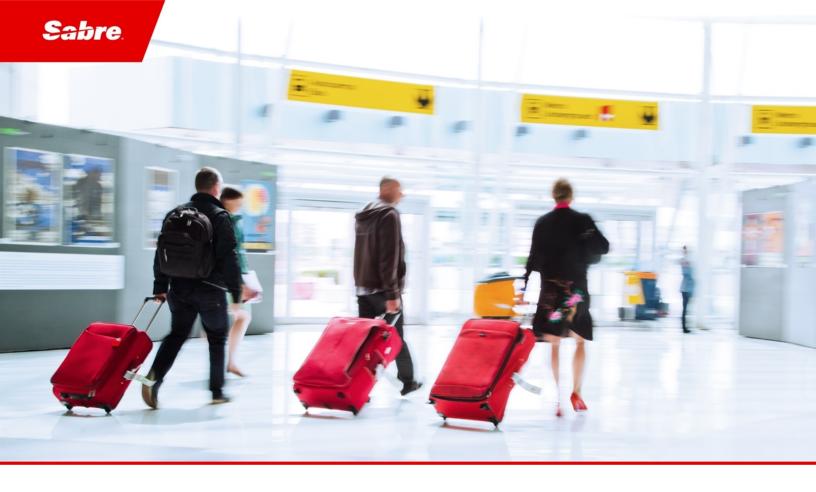

# Release Notes: Release Ready SabreSonic CSS Digital Connect

Version 4.3.1

#### Software Version 4.3.1

#### **Document Edition 1.0 (September 2020)**

This documentation is the confidential and proprietary intellectual property of the *Sabre Airline Solutions*<sup>®</sup> business. Any unauthorized use, reproduction, preparation of derivative works, performance or display of this document or software represented by this document, without the express written permission of *Sabre Airline Solutions* is strictly prohibited.

Sabre<sup>®</sup>, the Sabre logo, Sabre Airline Solutions, the Sabre Airline Solutions logo, Sabre Travel Network<sup>®</sup>, the Sabre Travel Network logo, AirCentre<sup>®</sup>, AirVision<sup>®</sup>, Sabre Sonic<sup>®</sup>CSS, Sabre Data & Analytics<sup>®</sup> are trademarks and/or service marks of an affiliate of Sabre Corporation. All other trademarks, service marks and trade names are the property of their respective owners.

© 2020 Sabre GLBL Inc. All rights reserved.

## **Table of Contents**

| 1 Introducti | o n |
|--------------|-----|
|--------------|-----|

| 1.1 | Document Overview      | 1 |
|-----|------------------------|---|
| 1.2 | Release Identification | 1 |

#### 2 Summary of Features

| 2.1 | Ability to Refund Inbound Segment Only When Outbound is in CKIN Status  | 3 |
|-----|-------------------------------------------------------------------------|---|
| 2.2 | Add Travel Bank Create Operation During Profile Create and Update       | 4 |
| 2.3 | Multiple OAC Support                                                    | 4 |
| 2.4 | Send Validating Carrier for Corresponding POS in OTA_AirLowFareSearchRQ | 5 |
| 2.5 | VAT Tax Handling                                                        | 5 |
| 2.6 | Void PNR                                                                | 6 |

#### 3 Summary of Enhancements

| 3.1 | PNR IROPS Service is not Cleaning up PNR                                                | 9  |
|-----|-----------------------------------------------------------------------------------------|----|
| 3.2 | Received Error when Retrieving PNR - PNR with no Segment                                | 9  |
| 3.3 | Cancel and Remove Segments to be Returned in Segments Section Upon Calling Retrieve PNR | 10 |

#### 4 Summary of Defects

| 4.1  | Add Remarks Failure                                                                          | .13  |
|------|----------------------------------------------------------------------------------------------|------|
| 4.2  | Ancillaries purchase error                                                                   | .14  |
| 4.3  | Ancillaries Retrieval Failure at GET /products/ancillaries                                   | . 14 |
| 4.4  | Cancellation Performed Despite no Confirmation Sent in POST /cancelAndRefund Request         | . 14 |
| 4.5  | Deduction in Travel Bank Amount for Second /purchase Call                                    | 15   |
| 4.6  | Dynamic Rewards - Open System Payfields Issue                                                | . 15 |
| 4.7  | Error at Second /purchase Call for FOP - OTP                                                 |      |
| 4.8  | Error Reserving Ancillaries at Second /purchase Call for Travel Bank + 3DS                   | . 16 |
| 4.9  | Exchange of Partially Unflown Tickets - COUPON NUMBER REQUIRED-1779                          | . 16 |
| 4.10 | Getting Unbundled Offer for a Booking in the Exchange Path                                   | . 16 |
| 4.11 | Incorrect Error Message Returned in Second /purchase Call Response When 3DS Card is Declined | .17  |
| 4.12 | MATRIX Request Error                                                                         | 17   |
| 4.13 | Missing Equipment Information in SE Response in Case of an Exchange Shopping                 | .17  |
| 4.14 | Negotiated Fare /purchase Error Response                                                     | 18   |
| 4.15 | /pnr/passengers Service Issue                                                                | 18   |
| 4.16 | /pnr Service - Incorrect Departure and Arrival Time for WK Status Segment                    | . 18 |
| 4.17 | Re-accommodation Rules not Getting Applied for Delayed Flights in the PNR                    | . 18 |
| 4.18 | Rule Waivers not Being Applied to the PNR with a Previous Voluntary Exchange                 | 19   |
| 4.19 | Seat Map/Ancillaries GET Call Fails for Codeshare/Interline Flights                          | . 19 |
| 4.20 | Travel Bank+THIRD_PARTY_RETURN Issue in MTO Flow                                             | .19  |
| 4.21 | Travel Bank Balance Refresh in GET /profile Call                                             | 20   |
| 4.22 | Unable to Complete Booking With Travel Bank and OTP Based Credit Card With Ancillaries       | 20   |
| 4.23 | Unable to Retrieve Installment Options in PaymentQuery Response                              | . 20 |
| 4.24 | Validation Failure in MTO Purchase (/pnr/mto/purchase)                                       | .21  |
|      |                                                                                              |      |

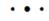

1

## Introduction

## **1.1 Document Overview**

This document contains release notes information for *SabreSonic® CSS Digital Connect* Release 4.3.1. Read this document so that you are aware of changes to the solution.

## **1.2 Release Identification**

| Release | Type (Version, Update, or | Date              | Approved    | Description of    |
|---------|---------------------------|-------------------|-------------|-------------------|
| Version | Patch)                    |                   | By          | Change            |
| 4.3.1   | Maintenance               | September<br>2020 | Rafał Hołub | Software updated. |

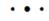

## **Summary of Features**

- Ability to Refund Inbound Segment Only When Outbound is in CKIN Status
- Add Travel Bank Create Operation During Profile Create and Update
- <u>Multiple OAC Support</u>
- Send Validating Carrier for Corresponding POS in OTA AirLowFareSearchRQ
- VAT Tax Handling
- Void PNR New DCMC Microservice

The following section explains in more detail the features provided in this release.

# 2.1 Ability to Refund Inbound Segment Only When Outbound is in CKIN Status

*Digital Connect* v4.3.1 introduces an option to refund the inbound part only (as a part of a round trip itinerary), when the outbound is in CKIN status, without offloading the Passenger. This way Airline can offer Passengers additional flexibility.

Digital Connect will not check if the Passenger is compliant with any government/immigration regulations (many countries require that international visitors hold a valid round trip ticket, Passenger may not be compliant when inbound segment is refunded). Airlines will be responsible for ensuring Passengers are not breaking the immigration rules.

*Digital Connect* added a configuration to allow/disallow refunds when a PNR contains segment in CKIN status, and change the downline call to AER (Automated Exchanges and Refunds application) to inform downline which segment should be kept and which should be refunded.

sat.cancelRefund.cancelWithCKINSegment.enabled has to be set to true

When that configuration is set to true:

- PNRs with CKIN status for an outbound will be eligible for an inbound refund.
- *Digital Connect* will flag flights/segments with CKIN status in the AERRQ (Automated Exchanges and Refunds) as KEEP.

#### Prerequisites

AER (Automated Exchanges and Refunds) has to enabled for the Airline.

#### Limitations

None

#### **API** modifications

N/A

## 2.2 Add Travel Bank Create Operation During Profile Create and Update

The requirement for this feature was to extend the ability of Travel Bank account creation during Profile Creation/Profile Update, to let an Airline automatically create the account for their Passengers, if required.

Currently Create Travel Bank account operation can be done only during Refund, when it is configured or is AER response driven (e.g. Refund to Voucher only response).

When the appropriate flag (createBTAccount= true) is sent in the request the following actions are taken:

- Profile Create *Digital Connect* application creates the Travel Bank account in the Centiva during the Customer Insight Profile Create.
- Profile Update *Digital Connect* application creates the Travel Bank account in the Centiva during the Customer Insight Profile Update.

#### Prerequisites

- Airline's integration with Customer Insight.
- Airline's integration with Centiva.
- /profile services
  - /profile POST
  - /profile/update POST

#### Limitations

None

#### **API** modifications

| Service Name    | Oneration | Channe                                                       |
|-----------------|-----------|--------------------------------------------------------------|
|                 | Operation | Change                                                       |
| /profile        | POST      | /profile contract has been changed in order to               |
|                 |           | accept the additional flag to create the Travel              |
|                 |           | Bank account during CI Profile create:                       |
|                 |           | <ul> <li>createBTAccount = true has to be sent in</li> </ul> |
|                 |           | the request                                                  |
| /profile/update | POST      | /profile/update contract has been changed in order           |
|                 |           | to accept the additional flag to create the Travel           |
|                 |           | Bank account during CI profile Update:                       |
|                 |           | <ul> <li>createBTAccount = true has to be sent in</li> </ul> |
|                 |           | the request                                                  |

### 2.3 Multiple OAC Support

Some Airlines are using the document 'plate' dynamically based on the set of scenarios. The 'plate' is reflected by the first 3 digits of the document (VCR, EMD) and is assigned to an OAC (Office Accounting Code).

As the Airline that uses dynamic 'plate' already has a logic which 'plate' to use and *Digital Connect* relies on the Airline to initiate (in flight search request) the transaction in a correct OAC ('Context Change'). The Airline has to create additional artificial Country Codes to facilitate alternative OACs. Airline has to send a respective Country Code in flight search request.

#### Prerequisites

- The Airline has to create additional Country Codes.
- The Airline has to send a correct Country Code/OAC in flight search request.

#### Limitations

Country codes consist of two letters, so the number of country codes that can be created is limited.

#### **API** modifications

N/A

## 2.4 Send Validating Carrier for Corresponding POS in OTA\_ AirLowFareSearchRQ

Some Airlines have a different pricing based on the validating carrier ('plate'). To ensure pricing accuracy, for carriers that are using Multi Carrier Partition, it is necessary to send the validating carrier in the Shopping call.

If an Airline is a conglomerate of several Airlines the fares or surcharges (like Fuel Surcharge) may differ based on the 'plate'.

*Digital Connect* OAC ('Context Change') configuration has been enhanced and the validating carrier ('plate') parameter has been added:

- If this parameter exists, the validating carrier should be sent in the Shopping call.
- If this parameter does not exist, the validating carrier should not be sent in the Shopping call.

It is the Airline's responsibility to maintain correct validating carrier per Point of Sale configuration.

#### Prerequisites

Airline has to add validating carrier to the OAC ('Context Change') configuration.

#### Limitations

None

#### **API** modifications

N/A

### 2.5 VAT Tax Handling

Some Airlines, to be compliant with the relevant Government regulations, want to be able to pass VAT amount information in the Payment Web Service call. There are countries where Payment Card Companies (like Diners Club) are responsible for reconciliation of paid VAT. These countries mandate that VAT amount is passed on to Payment Card Company at the time of Credit Card authorization.

Digital Connect uses a Payment Web Service call to pass this information downwards.

As many countries have complicated VAT rules and regulations, *Digital Connect* expects that the VAT value per FOP will be received in the /purchase call.

Some countries also have VAT regulations in regard to Travel Bank payments and allow for payment of VAT only with 'hard funds'. 'Hard funds' are e.g. refunds to Travel Bank of documents originally paid for with real FOP's like Credit Card or cash.

'Soft funds' are e.g. Travel Bank baggage compensation credits that were not paid by Passenger with a real FOP. When a particular Government does not allow to pay for VAT with 'soft funds' this is an Airline's responsibility to set up travel credits (those credits are configured in Travel Bank utility, which is not the part of *Digital Connect*) correctly:

- Fare that means only the fare could be paid for with Travel Bank funds;
- Fare + Misc that means only the fare and ancillaries could be paid for with Travel Bank funds;
- Fare/Tax/Fee (FULL) that allows the Travel Bank funds to pay for Fare, Taxes, and Fees (a fee would be like a change penalty in the exchange flow that is a part of the ticket);
- Fare/Tax/Fee/MISC (FULL + MISC) that allows the Travel Bank funds to pay for Fare, Taxes, Fees (a fee would be like a change penalty in the exchange flow that is a part of the ticket) and ancillaries

The Airline has an option to configure 'Hard funds' to allow credits to be used for Tax (Fare/Tax/Fee or Fare/Tax/Fee + Misc) and 'Soft funds' could only be used for FARE or FARE+ MISC.

#### Prerequisites

- Airline needs to have a logic how to assign VAT to FOP and service credits.
  - Airline has to pass this info in enhanced /purchase call.

#### Limitations

None

#### **API** modifications

| Service   |           |                                                                                                    |
|-----------|-----------|----------------------------------------------------------------------------------------------------|
| Name      | Operation | Change                                                                                                    |
| /purchase | POST      | Tax details definition added in /purchase request for all FOPs.<br>Airline will have an option to specify FOP per tax. <i>Digital Connect</i> does not |
|           |           | validate the FOP received per tax, this is an Airline's responsibility to ensure VAT is paid with a right FOP and/or right Travel Bank service credit. |

## 2.6 Void PNR

The aim of this feature was to give the Airlines an ability to void purchased documents if they want to revert the transaction and cancel the reservation.

Some Airlines require to have a capability to consider soft fails as hard fails, i.e. void any issued ticket, cancel reservation and revert funds back to the Passenger (in case of B2C booking). Soft failure in *Digital Connect* is considered when the payment is authorized/processed, but tickets are not issued or issued partially.

*Digital Connect* offers the void functionality in the Revenue (B2C) flow for eligible documents. Documents (VCRs/EMDs) can be void in the same day as the original sale (up to midnight).

*Digital Connect* expects to get the PNR locator to be able to proceed with the void documents in the provided PNR. When the void transaction is requested *Digital Connect* performs an additional stateless GetReservation call in order to retrieve the PCC/OAC data for the requested PNR. PCC data is needed to perform

the ContextChange into the proper PCC/OAC. Other necessary data such as Station Number, Account Code etc. are taken from the configuration.

Steps that are performed:

- 1. VCR/EMD numbers are retrieved from the GetReservation.
- 2. VOIDLLSRQ service is called for each document taken from the GetReservation.
- 3. *Digital Connect* reads the response and returns the results.

Once the documents (VCRs and EMDs) are voided:

- Void remarks are added.
  - for a success operation: CANCEL OF ITINERARY SUCCESS
  - for a failure: CANCEL OF ITINERARY FAILURE REASON
- In case of an error *Digital Connect* puts the reservation on the specified and defined in the configuration queue (if the Airline has a success/error queue configured for void).
- Digital Connect cancels the itinerary and other itinerary elements in order to clean the record.

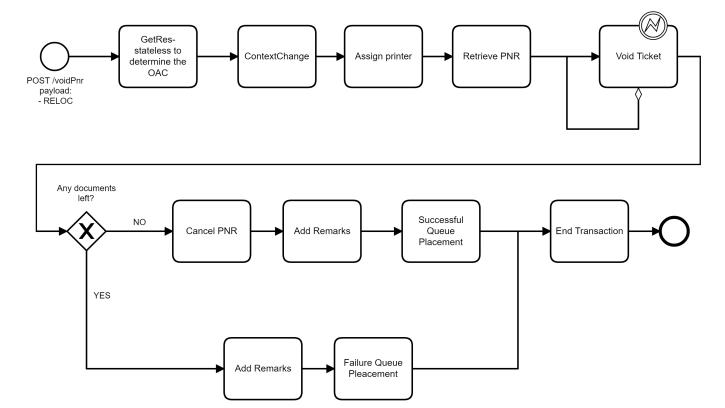

#### Prerequisites

- The Airline is responsible for sending the appropriate information in the request to initialize the VOID functionality in *Digital Connect* code.
- The Airline has a success/error queue configured for void.

#### Limitations

- Hotels, Car and Insurance are not supported.
- VOID can be performed only up to midnight of the same day as the original transaction. After the midnight the system will respond with an error: UNABLE YESTERDAYS SALE-0235
- VOID must be performed in the original OAC/PCC and station. If this requirement is not met the error VOID STA NOT SAME AS SALE STA-0235 will be received from downline system.
- Documents statuses are not supported, e.g. when VOIDLLSRQ is called for the document with any of the statuses listed below, the error VOID INVALID-VERIFY COUPON STATUS-1799 will be returned:
  - USED
  - CKIN
  - EXCH
  - RFND
- If the document has been already voided, the respective error PREVIOUSLY VOIDED-1478 will be received.

#### **API** modifications

| Service  |           |                             |
|----------|-----------|-----------------------------|
| Name     | Operation | Change                      |
| /voidPnr | POST      | New service has been added. |

## **Summary of Enhancements**

*Digital Connect* v4.3.1 enhances the existing IROP SSRM functionality, in order to support additional scenarios:

- DC-10062 PNR IROPS Service is not cleaning up PNR
- DC-10282 Received Error when retrieving PNR PNR with no segment
- DC-10290 Cancel and Remove Segments to be Returned in Segments Section Upon Calling Retrieve PNR

The following section explains in more detail the enhancements provided in this release.

## 3.1 PNR IROPS Service is not Cleaning up PNR

*Digital Connect* v4.3.1 brings an option to remove inactive UN segment from the face of the PNR during an IROP situation. The issue exists when the reservation contains segments with TK/UN statuses. UN/TK cannot be processed by .HKALL service therefore PNR is cleaned with ARU before *Digital Connect* receives the PNR for processing. *Digital Connect* receives PNR with segments in HK and UN status and removes all inactive UN segments so now it is possible to allow TK/UN PNRs to be treated like WK/SC.

There is a new configuration property added to support other segments:

sat.irop.executeAdditionalCancelCommandOnPNRWithStatuses

- All inactive segments in UN status will be removed from the face of a PNR in IROP situation.
- All segments in TK status will be cleared by ARU and .HKALL PROCESSING aka IROPS service.

#### Prerequisites

- Airline must be using Self Service Reaccomodation Manager.
- IROP must be configured in *Digital Connect*.
- Checked-in Passengers must be offloaded prior to entering exchange flow.
- PNR must be IROP-affected.

#### Limitations

- TTY PNRs are not supported.
- .HKALL is not able to clear TK status therefore DC service /pnr/irops which calls .HKALL can not be used. .HKALL will only work in WK/SC scenarios. This is a downline limitation.

#### **API** modifications

NA

### 3.2 Received Error when Retrieving PNR - PNR with no Segment

*Digital Connect* v4.3.1 brings an enhancement that allows Passengers to view their IROP-affected bookings, even if cancelled segments have been removed from the face of the PNR.

In the original support for removed segments in a PNR it was based on

ItineraryHistory.AirSegment.ActionCode = WK, therefore when we had another ActionCode = UN, we ignored it.

There is a new configuration property added to support other action codes:

se.adapter.configuration.iropConfiguration.pnrHistoryActionCodesForRemove
dSegments.It's default value is: "WK,UN"

#### Prerequisites

- Airline must be using Self Service Reaccomodation Manager.
- IROP must be configured in *Digital Connect*.
- Checked in passengers must be offloaded prior to entering exchange flow.
- PNR must be IROP-affected.

#### Limitations

The PNRs with SSR TKNE removed are not supported.

Without SSR TKNE *Digital Connect* is not able to run the logic of comparing the data from the VCR with segments in the PNR (active, inactive, cancelled and removed) therefore *Digital Connect* is not able to:

- Return cancelled and removed IROP-affected segments.
- Return the applicable SSRCM rules for IROP-affected PNRs with cancelled and removed segments.

#### **API** modifications

N/A

## **3.3 Cancel and Remove Segments to be Returned in Segments Section** Upon Calling Retrieve PNR

*Digital Connect* v.4.3.1 introduces a change in returning cancelled/removed segments to accommodate the Airlines' needs to allow their Passengers to modify their IROP-affected bookings even if cancelled segments (in WK status) have been removed from the face of the PNR.

Before this enhancement, cancelled and removed segments were passed to Airline's UI independently of the active segments. Due to this logic the Airline's UI was not able to display the itinerary in the chronological order - by date and time of departure.

All segments are now returned together in the "segments" section, regardless of the segment status, to ensure Airline's UI is able to display the segments in the itinerary in the correct order by date/time.

#### Prerequisites

- Airline must be using Self Service Reaccomodation Manager.
- IROP must be configured in *Digital Connect*.
- Checked in passengers must be offloaded prior to entering exchange flow.
- PNR must be IROP-affected.

#### Limitations

• *Digital Connect* will not handle the situations when an agent or robot removes the unique OSI or does not add the unique OSI. In case there is no itinerary in the PNR and no OSI, *Digital Connect* will behave as it does today – throw an error. Passengers will be requested to contact the Airline to process Exchange or Cancel & Refund.

#### **API** modifications

N/A

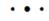

## **Summary of Defects**

- Add Remarks Failure
- Ancillaries Purchase Error
- Ancillaries Retrieval Failure at GET/products/ancillaries
- Cancellation Performed Despite no Confirmation Sent in POST/cancelAndRefund Request
- Deduction in Travel Bank Amount for Second /purchase Call
- Dynamic Rewards Open System Payfields Issue
- Error at Second /purchase call for FOP OTP
- Error Reserving Ancillaries at Second /purchase Call for TB + 3DS
- Exchange of Partially Unflown Tickets COUPON NUMBER REQUIRED-1779
- Getting Unbundled Offer for a Booking in the Exchange Path
- Incorrect Error Message in Second /purchase Call Response in Case of 3DS Card is Declined
- MATRIX Request Error
- Missing Equipment Information in SE Response in Case of an Exchange Shopping
- Negotiated Fare /purchase Error Response
- /pnr/passengers Service Issue
- /pnr Service Incorrect Departure and Arrival Time for WK Status Segment
- Re-accomodation Rules not Getting Applied for Delayed Flights in the PNR
- Rule Waivers not Being Applied to the PNR with a Previous Voluntary Exchange
- Seat Map/Ancillaries GET Call Fails for Codeshare/Interline Flights
- Travel Bank+THIRD PARTY RETURN Issue in MTO Flow
- Travel Bank Balance Refresh in GET /profile Call
- Unable to Complete Booking With Travel Bank and OTP Based Credit Card With Ancillaries
- Unable to Retrieve Installment Options in PaymentQuery Response
- Validation Failure in MTO Purchase

The following sections explain more detail about the defects.

## 4.1 Add Remarks Failure

#### JIRA #:

DC-10326

#### **Description:**

When attempting to complete a booking we were getting Add remarks failure in the /purchase call response.

#### **Resolution:**

From now on if Digital Connect fails to add SSR using '3' command it will retry with '4' host command.

### 4.2 Ancillaries purchase error

#### JIRA #:

DC-9849

#### **Description:**

On some routes, after selecting ancillaries and attempting to complete the booking, the /purchase response threw ancillaries ticketing error. Original base amounts were missing in the EMD ticketing request.

#### **Resolution:**

An additional field named "originalAmount" has been added to the internal model definition in order to pass it in the EMD ticketing request. That request fails when that field is missing for scenarios where base amount has a different currency than the original value. Adding logic to update original base amount received from GetReservationResponse in fee price components

## 4.3 Ancillaries Retrieval Failure at GET /products/ancillaries

#### JIRA #:

DC-10164

#### **Description:**

Sending a GET /products/ancillaries request returned an "ancillaries unavailable" error.

#### **Resolution:**

Time zones mapping logic got adjusted in order to match proper segments during ancillaries retrieval.

# 4.4 Cancellation Performed Despite no Confirmation Sent in POST /cancelAndRefund Request

#### JIRA #:

DC-9058

#### **Description:**

The boolean flag "confirmed" should be used to obtain the Passengers' confirmation to proceed with the cancel flow. Despite sending this flag set to false in the request, *Digital Connect* proceeded with cancelling the PNR.

#### **Resolution:**

Fixed by adding support for "confirmed" flag in the request:

- if the request is sent with flag confirmed=false then we cancel the request,
- if the request is sent with flag confirmed= true then we proceed with the cancellation of the PNR.

## 4.5 Deduction in Travel Bank Amount for Second /purchase Call

#### JIRA #:

DC-10023

#### **Description:**

Duplicated Travel Bank payment while booking with 3DS/OTP multiple forms of payment (MFOP). Travel Bank amount should not be deducted for 2nd /purchase call.

#### **Resolution:**

The issue has been resolved by fixing duplicated attempt to charge Travel Bank account when booking with multiple forms of payment (MFOP) scenarios where a second FOP requires two steps authorization like 3DS/OTP.

## 4.6 Dynamic Rewards - Open System Payfields Issue

#### JIRA #:

DC-10019

#### **Description:**

While purchasing the booking with points in the Revenue flow (after enabling open system payfields) *Digital Connect* was trying to read scale value from Ratio object which was null (*Digital Connect* was not getting tax conversion Ratio from downline system). Due to this there was an error thrown during /paymentOptions service call.

#### **Resolution:**

Fixed the code to handle when Tax component does not have a ConversionRatio. When the Tax component does not have a ConversionRation returned, *Digital Connect* is defaulting it to the predefined 0 (zero) value instead of throwing NPE.

## 4.7 Error at Second /purchase Call for FOP - OTP

#### JIRA #:

DC-9999

#### **Description:**

When a refund for Seats is done before payment authorization and in a second purchase call AER\_RQ is performed again (but it is already refunded, hence AER fails), it results in an error.

#### **Resolution:**

Resolved by fixing an issue with reserving ancillaries in MTO flow with an OTP Credit Card.

## **4.8 Error Reserving Ancillaries at Second /purchase Call for Travel Bank** + 3DS

#### JIRA #:

DC-10015

#### **Description:**

ErrorReservingAncillaries at second /purchase call for MFOP: Travel Bank + 3DS. Travel Bank authorization code is not preserved in the *Digital Connect* session, causing EMD ticketing failure in such cases.

#### **Resolution:**

Fixed by preserving already authorized payments in a booking for second /purchase call while booking with MFOP: 3DS/OTP.

## 4.9 Exchange of Partially Unflown Tickets - COUPON NUMBER REQUIRED-1779

#### JIRA #:

DC-9808

#### **Description:**

In case of an exchange of partially flown ticket (outbound – flown, inbound – OK) *Digital Connect* was getting the following error from AER\_RS: COUPON NUMBER REQUIRED-1779.

#### **Resolution:**

This defect was fixed by modification of AER service request creator.

## 4.10 Getting Unbundled Offer for a Booking in the Exchange Path

#### JIRA #:

DC-10280

#### **Description:**

Getting unbundled offer in the exchange response.

#### **Resolution:**

Removed unnecessary condition about IROP situation when choosing a path - exchange context shopping, or normal exchange.

## 4.11 Incorrect Error Message Returned in Second /purchase Call Response When 3DS Card is Declined

#### JIRA #:

DC-10112

#### **Description:**

*Digital Connect* was returning an incorrect error message in the second /purchase call response: "Get status transaction failure." in case 3DS card has been declined.

#### **Resolution:**

For 3DS purchase transactions, when the second purchase call is failing, *Digital Connect* will return the "Declined" message for the "DECLINED" response code (instead of the default "Get status transaction failure.").

### 4.12 MATRIX Request Error

#### JIRA #:

DC-10165

#### **Description:**

An error was occurring when trying to get a MATRIX shopping response:

{ "status": "Unknown", "type": "Application", "errorCode": "ERR.SSW.INTERNAL\_ERROR", "timeStamp": "2020-03-30T17:22:35", "message": "This is not a one way offer!" }

#### **Resolution:**

This issue is happening for MATRIX only if the configuration: "sat.search.taxBreakdown.enabled" is set to true (tax breakdown is enabled.). Code fix has been applied.

# 4.13 Missing Equipment Information in SE Response in Case of an Exchange Shopping

#### JIRA #:

DC-9364

#### **Description:**

The equipment information was missing from Query Products response, despite Exchange Shopping was returning this information.

#### **Resolution:**

Fixed by adding missing logic to the response mapper.

## 4.14 Negotiated Fare /purchase Error Response

#### JIRA #:

DC-10161

#### **Description:**

AccountCodes were not mapped correctly from the shopping response. Due to an incorrect response mapping, after performing a flight search and selecting a flight with a negotiated fare, the /purchase response resulted in an error when attempting to complete the booking.

#### **Resolution:**

Fixed by updatting mapping for DR AccountCodes.

## 4.15 /pnr/passengers Service Issue

|                                                                                                    | 1      |  |  |  |
|----------------------------------------------------------------------------------------------------|--------|--|--|--|
| JIRA #:                                                                                                    | iCRM#: |  |  |  |
| DC-9867 04494812, 04825546                                                                                               |        |  |  |  |
| Description:                                                                                                    |        |  |  |  |
| For the existing PNR while executing /pnr/passengers service and updating documentInfo we were getting an error.         |        |  |  |  |
| Resolution:                                                                                                    |        |  |  |  |
| The B2C logic to send both: 4DOC and 3DOC commands for interline flights in /pnr/passenger service has been re-<br>used. |        |  |  |  |

# 4.16 /pnr Service - Incorrect Departure and Arrival Time for WK Status Segment

| JIRA #:                                                                                                    |  |
|----------------------------------------------------------------------------------------------------|--|
| DC-9910                                                                                                    |  |
| Description:                                                                                                    |  |
| <i>Digital Connect</i> was showing incorrect departure and arrival times for WK status segments in /pnr service response.<br>The values were incorrectly picked from the deprecated travel itinerary service. |  |
| Resolution:                                                                                                    |  |

The values are now picked from GetReservation request.

## 4.17 Re-accommodation Rules not Getting Applied for Delayed Flights in the PNR

| JIRA #:  |  |  |  |
|----------|--|--|--|
| DC-10044 |  |  |  |

Release Notes: Release Ready

#### **Description:**

For delayed flights that should trigger re-accommodation rules, the Departure Time before delay was not sent failing to trigger the rule.

#### **Resolution:**

Fixed on the downline side. The eligibility rules are processed based on the actual (delayed) date and time, not the original one.

## 4.18 Rule Waivers not Being Applied to the PNR with a Previous Voluntary Exchange

#### JIRA #:

DC-9807

#### **Description:**

Upon attempting an involuntary exchange after completing a voluntary exchange, the Rule Waivers were not applied to a PNR.

#### **Resolution:**

Fixed on the downline's side.

## 4.19 Seat Map/Ancillaries GET Call Fails for Codeshare/Interline Flights

#### JIRA #:

DC-10335

#### **Description:**

Issue 1: During retrieval of travel Extras we were getting an error in MTO Get ancillaries API call.

Issue 2: Getting the following error in MTO Get seats API call: { "status": "Unknown", "type": "Application", "errorCode": "ERR.SSW.INTERNAL\_ERROR", "timeStamp": "2020-08-11T17:21:49", "message": "Currency code in SeatMapContext is not provided." }.

#### **Resolution:**

Changes in the configuration: "gds.sabre.retrieveBooking.validCouponStatuses" property has been enhanced with the missing status.

Code change to prevent NullPointerException has been added.

## 4.20 Travel Bank+THIRD\_PARTY\_RETURN Issue in MTO Flow

#### JIRA #:

DC-10177

#### **Description:**

Travel Bank+THIRD\_PARTY\_RETURN were not combinable in MTO flow.

#### **Resolution:**

Changes in validation in MTO path. It is now allowed to send only THIRD\_PARTY\_RETURN FOP details in the second /mto/purchase request. Behavior is now consistent with other flows and Travel Bank details do not have to be sent twice.

## 4.21 Travel Bank Balance Refresh in GET /profile Call

#### JIRA #:

DC-8230

#### **Description:**

The Travel Bank balance was not refreshed often enough - only upon login.

#### **Resolution:**

Invoke BalanceRQ service within every GET /profile call, so that Travel Bank balance is refreshed each time.

## 4.22 Unable to Complete Booking With Travel Bank and OTP Based Credit Card With Ancillaries

#### JIRA #:

DC-9708

#### **Description:**

When after searching for a flight, selecting BG ancillaries, and attempting to complete the booking with Travel Bank and Credit Card, an error occurred making it impossible to complete the booking.

#### **Resolution:**

Resolved by skipping validation of amount for CollectAdditionalDataPayment (followed up OTP CC payment) request.

### 4.23 Unable to Retrieve Installment Options in PaymentQuery Response

#### JIRA #:

DC-9961

#### **Description:**

An error was returned when sending a PaymentQuery request to PWS for installments.

#### **Resolution:**

Fixed by adding support for sending Flight Detail section within TripInfo, and ProductType attribute in the PaymentQuery request.

There is new configuration property, which needs to be set, if we want to send ProductType in PaymentQueryRQ: "psp.sabre.paymentQueryRequestCreator.sendProductType.enabled" : true

## 4.24 Validation Failure in MTO Purchase (/pnr/mto/purchase)

#### JIRA #:

DC-10235

#### **Description:**

Upon updating earlier selected ancillaries, a FailedMiscFeeException: AE Validation failure: Validation failed error occurred in MTO purchase (/pnr/mto/purchase).

#### **Resolution:**

Resolved by change of mapping originalBasePrice from AncillaryService to use of totalOriginalBasePrice, which includes price for multiple ancillaries of one type.